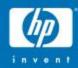

# OpenVMS Support for c-Class Blades

John Shortt
HP OpenVMS Engineering
27-Sep-2007

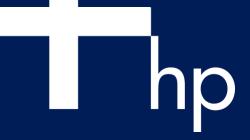

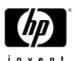

#### **Topics**

- Features of HP c-Class Blade systems
- What makes up a c-Class Blade system
- OpenVMS Plans
- Using c-Class Blade systems
  - Configuring Hardware
  - Firmware Updates
  - Provisioning (Installation)
  - Management

October 11, 2007 2

# Features of HP c-Class Blade Systems?

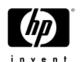

## Why c-Class Blades

- High cost of IT infrastructure
- Cost of acquisition vs. cost of ownership
- Inflexible IT infrastructure
- Speed in introducing IT change
- Space savings more compute power in a smaller footprint compared to equivalent number of processors in racked servers
- Cable management and fewer cables to connect servers to LAN/SAN

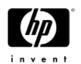

## Why c-Class Blades (cont)

- Power/cooling efficiencies Reduce Cost!
- Ease of management more consistency across OS/architecture
- Flexibility easy to change
- Fewer spare parts
- All of the above translate into lower cost of acquisition and cost of ownership compared to discrete servers

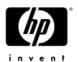

## A cross-HP solution platform

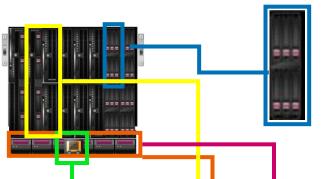

#### **HP StorageWorks storage blades**

StorageWorks inside the enclosure. A new storage solution paradigms for modular storage

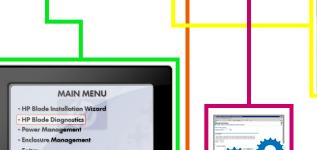

#### **HP Integrity and ProLiant server blades**

Scale-Out meets Scale-Up creating new blade paradigms for modular computing solutions

#### Workstation and client blades

Extending the blading impact to more of IT

#### Infrastructure automation

Policy-based management solutions automate common and labor intensive tasks

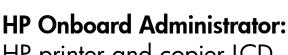

HP printer and copier LCD meet datacenter control

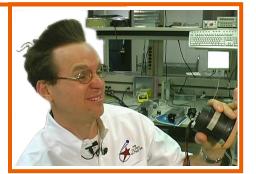

# HP Active Cool fans and HP Dynamic Power Saver:

HP Cool Team meets high density power/cooling problems head-on

# BL860c Server Blade

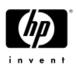

#### BL860c Server Blade

- 2 Processor Sockets
  - Single or Dual-core Itanium Processor
  - 1.6GHz/6MB cache
  - 1.4GHz/12MB cache
  - 1.6GHz/18MB cache
- 12 DIMM slots
  - DDR2 in 512MB to 4GB modules
  - Configured in pairs or quads, 1GB to 48GB
- Fast Core or Integrated IO
  - LSI 1068 Serial Attach SCSI (SAS) controller
    - One channel for each on-board SAS drive
    - Drives are Hot Plug
  - 2 Broadcom BC5704S Gigabit Ethernet controllers
    - 2-port controller
    - Both are routed to the Interconnect Module in Row 0
- 3 PCI Express (PCIe) Mezzanine card slots
  - Slot 1 is a Type I slot (x4)
  - Slots 2 and 3 are Type II slots (x8)

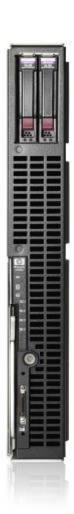

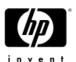

#### BL860c

- Management Logic
  - Management Processor (MP)
  - USB 2.0 controller
  - ATI RN50 Graphics chip
  - 10/100MB "internal" LAN connection
  - Serial/USB/Video (SUV) connector
  - iLO2 interface
  - vMedia
  - Virtual keyboard/video/mouse (vKVM) support
    - Windows today
    - Other OS support in future FW releases

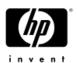

#### BL860c Mezzanine Cards

- Type I cards
  - 15W max power
  - x4 or x8 data lanes
  - Can go in Type I or Type II slots
- Type II cards
  - 25W max power
  - x8 Type II slots only
- 4GB Fibre Channel
  - Compatible with Integrity server FC
- PCle pass-thru
  - Supports Storage Blade SB40c
- Expect to see others...NIC, Raid, FC ...

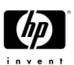

## Integrity BL860c

**Internal View** 

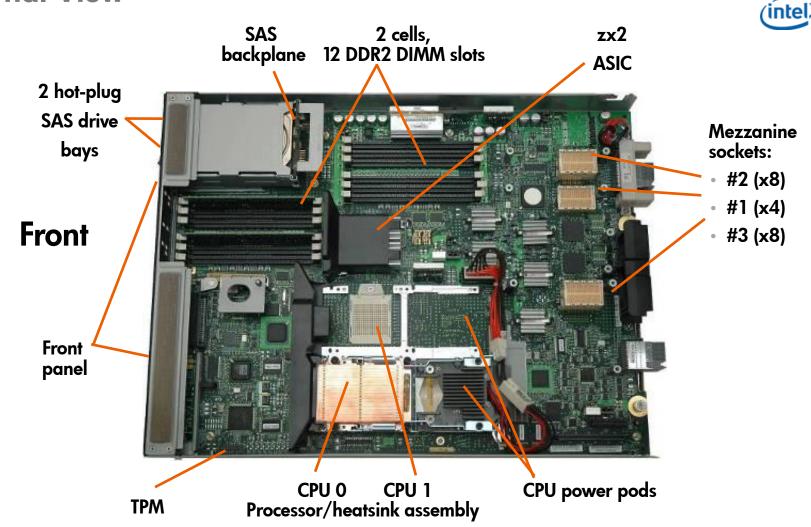

# The Enclosure

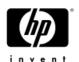

#### c7000 Enclosure

- 10U form factor
- Fits in a standard 19" rack, 32" deep
- Capacity
  - 8 full-height or 16 half-height Blade slots
  - 8 Switch Module (SWM) slots
  - 2 On-board Administrator (OA) slots
  - 6 Hot pluggable power supplies
  - 10 Hyperjet Coolers

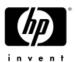

#### c7000 Enclosure

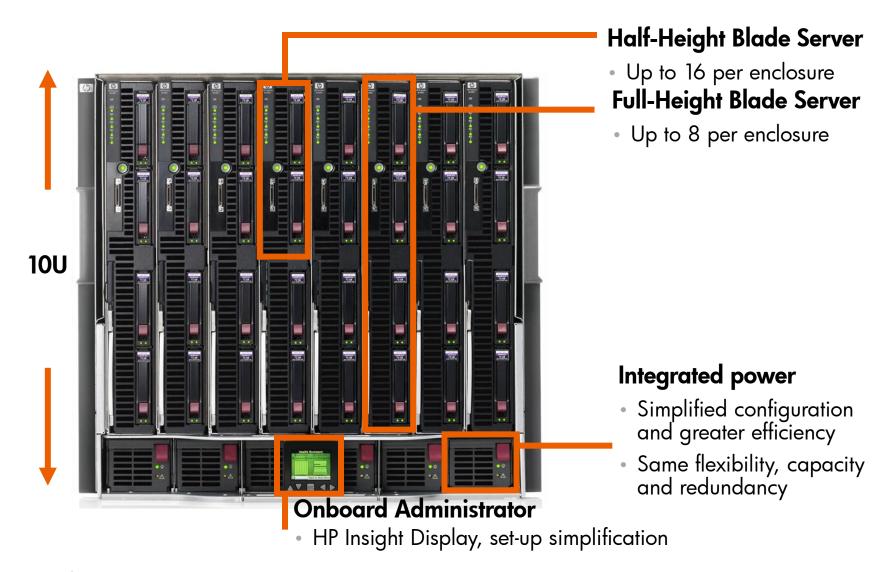

## c7000 Enclosure – fully redundant

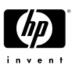

**Active Cool fans** 

Interconnect bays

**Onboard Administrator** 

**Power management** 

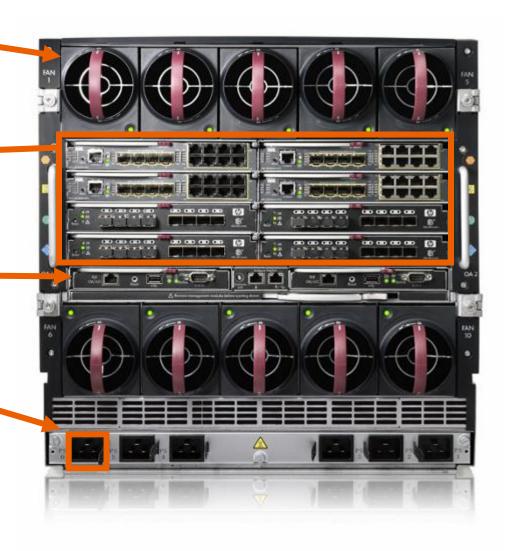

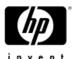

#### c7000

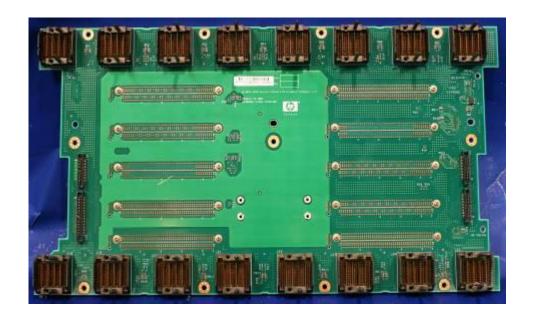

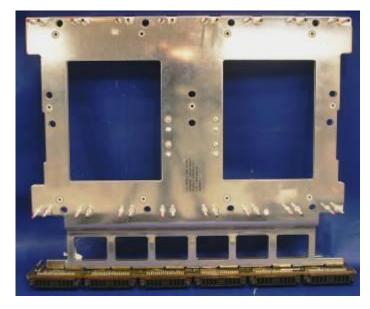

**C-Class Signal midplane** 

**C-Class Power backplane** 

#### HP c-Class

- Separate signal and power midplanes
- Passive signal midplane with 1 active component that is not in the signal path
- Solid copper plates make up power backplane
- 24-layer PCB which provides over 1600 high quality copper traces

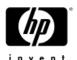

#### Interconnect/Switch Modules

- Rear of the enclosure contains 8 slots for SWMs
- Configured as 4 rows of 2 slots or bays (RO-R3)
- Row 0 dedicated to integrated Network connections
  - 2 NICs per Blade, 2 ports each, 32 max ports
  - Each SWM handles 16 ports
- Three types today
  - Pass-thru
  - Vendor switch
  - Virtual Connect

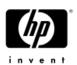

# c7000 Interconnect Routing

| Server IO     | Interconnect Bay                         | Comments         |
|---------------|------------------------------------------|------------------|
| NIC1 and NIC2 | 1 and 2                                  | Integrated Ports |
| Mezz Slot 1   | 3 and 4                                  | Type I slot      |
| Mezz Slot 2   | 5 and 6 (Primary)<br>7 and 8 (Secondary) | Type II slot     |
| Mezz Slot 3   | 7 and 8 (Primary)<br>5 and 6 (Secondary) | Type II slot     |

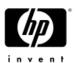

#### Virtual Connect

- Network and Fibre Channel SWMs plus Virtual Connect Manager (VCM)
  - VCM runs on Network SWM in bay 1 or bay 2 (at least one Network VC switch is required for VC support)
  - With 2 network switches you get redundant network paths and VCM failover—highly recommended
  - Create VCM domain that describes your VC environment
    - Blade profiles
    - Networks
    - SANs
- Virtual Connect provides a "wire once" infrastructure
- VCM adds no overhead to Network and FC transfers!

October 11, 2007 20

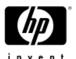

#### HP Virtual Connect Ethernet Module

#### **MidPlane**

16x 1Gb Ethernet-Connects to one NIC in each HH blade server bay

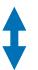

Mgmt Interfaces to Onboard Administrator (Enet & I2C)

1x 10Gb-Cross-link between adjacent VC-Enet modules

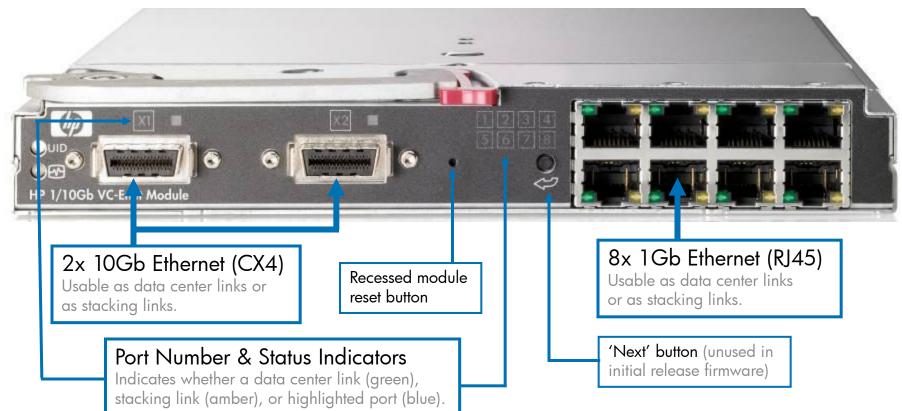

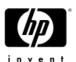

## On-board Administrator (OA)

- Manages all enclosure related items thermal, power, Switch Modules, Blades
- 2 Slots in the rear of the enclosure
- Interfaces
  - HTML-based GUI via HTTPS
  - CLI interface via RS-232 (Local connector), SSH, or Telnet
- Management Protocols
  - SNMP today

October 11, 2007 23

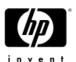

#### OA

- IPMI via iLO on local 10/100 link
- eKey to link Mezzanine card with SWM
- Power on control for Blade
- Dynamic Power and Cooling control
  - Enclosure Profile setup once
  - Real time monitoring data
- Firmware updates
- SWM console interface

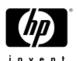

#### c3000 Enclosure

- 6U Form Factor
- New Midplane and Power Supply
- Capacity
  - -4 full height/8 half-height slots
  - 6 Power Supplies
  - -6 Fans
  - 4 Interconnect bays
  - 1 OA
  - DVD

October 11, 2007 25

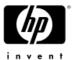

#### C3000

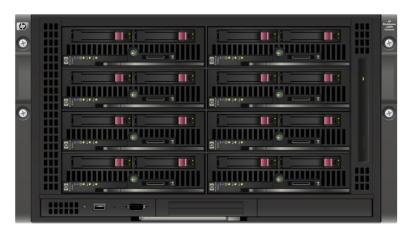

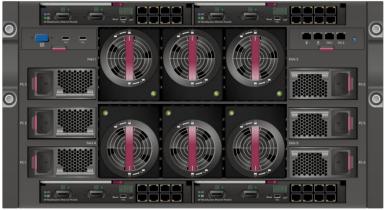

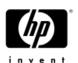

# c3000 Midplane Routing

| Server IO     | Interconnect Bay | Comments         |
|---------------|------------------|------------------|
| NIC1 and NIC2 | 1                | Integrated Ports |
| Mezz Slot 1   | 2                | Type I slot      |
| Mezz Slot 2   | 3 and 4          | Type II slot     |
| Mezz Slot 3   | 3 and 4          | Type II slot     |

# Other Blades

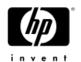

## SB40c Storage Blade

- Direct Attach storage
- Smart Array raid controller
- Support for up to 6 SAS drives
- Connects to adjacent Processor Blade with PCIe pass-thru mezzanine card
  - Half-height Blades put module in mezz slot 2
  - Full height Blades put module in mezz slot 3
  - Can go in either slot of a partition (left or right of the pair)

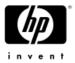

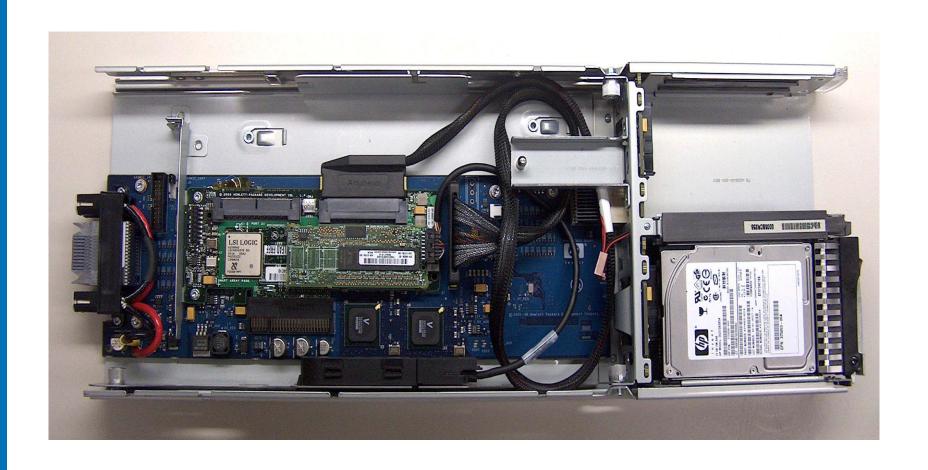

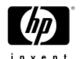

## Ultrium 448c Tape Blade

- LTO Ultrium 2
- 400GB capacity
- Requires PCIe Pass-thru module in mezzanine slot 3 of adjacent Server Blade
- Supported on Proliant today, Integrity around the end of the year

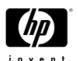

#### PCI Sidecar

- IO Blade for PCIx or PCIe stand up modules
  - Comes with a "backplane" for each
  - Install the desired flavor
  - Each has 2 available slots
- Support for 3<sup>rd</sup> party modules only—no HP modules are supported
- Released for Proliant Blades today, Integrity end of the year

# OpenVMS Plan

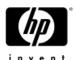

## OpenVMS Plan

- Base c-Class support June 1, 2007
  - -V8.3 with update/patch kits
  - SB40c (added support in July)
  - Virtual Connect (added support in Sept)
- Additional features in release V8.3-1H1Nov 2007
  - Provisioning
  - Web Based Enterprise Management (WBEM Providers)
  - vMedia
  - Montvale
  - -c3000 Enclosure

# Using c-Class Blade Systems

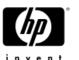

# Configuring the c-Class Blade System

#### Questions

- Mixed Integrity and Proliant Server Blades?
- Storage Blades?
- Redundant Network connections?
- Redundant FC connections?
- Redundant airflow?
- Redundant power?
- Virtual Connect?

October 11, 2007 36

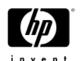

## Adding c-Class Blades

- General rule is left to right installation
- Half-height Blades can be stacked, as well as halfheight Blades on top of Storage Blades
- There is no requirement that empty slots are to be avoided
- Blades can be added or removed without powering off anything
- Remember, all server slots are routed to each interconnect slot
- Mezzanine cards must be configured based on Interconnect module requirements

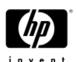

## Adding Interconnect Modules

- Network modules must be placed in Bay 1 and/or Bay 2
  - Both for redundancy
  - For VC, both for VCM failover
- Bays 3-8 depend on mezzanine cards
  - Bays 3 and 4 relate to mezz slot 1
  - -Bays 5 and 6 (7 and 8) to mezz slot 2
  - -Bays 7 and 8 (5 and 6) to mezz slot 3

October 11, 2007 38

# c7000 Interconnect Model (Half-Height Server Blade)

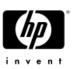

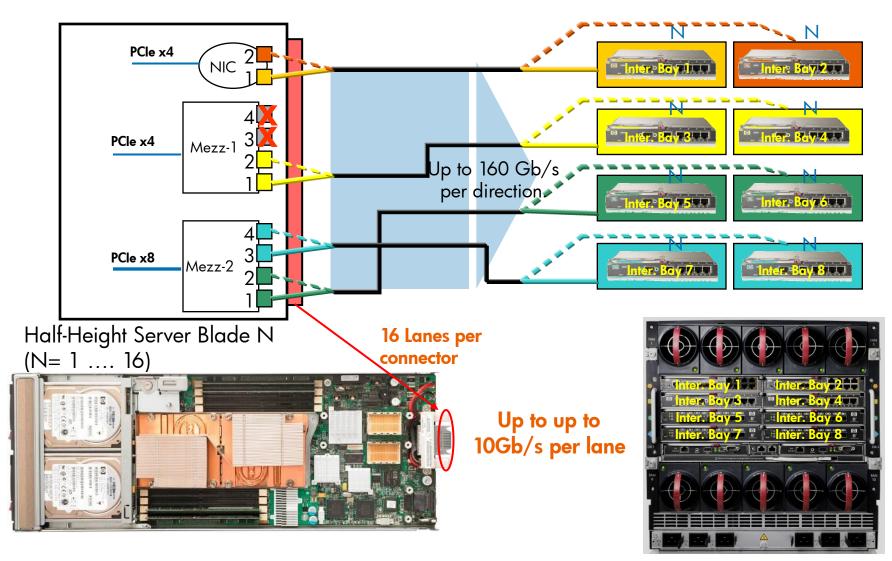

# c7000 Interconnect Model (Full-Height Server Blade)

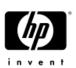

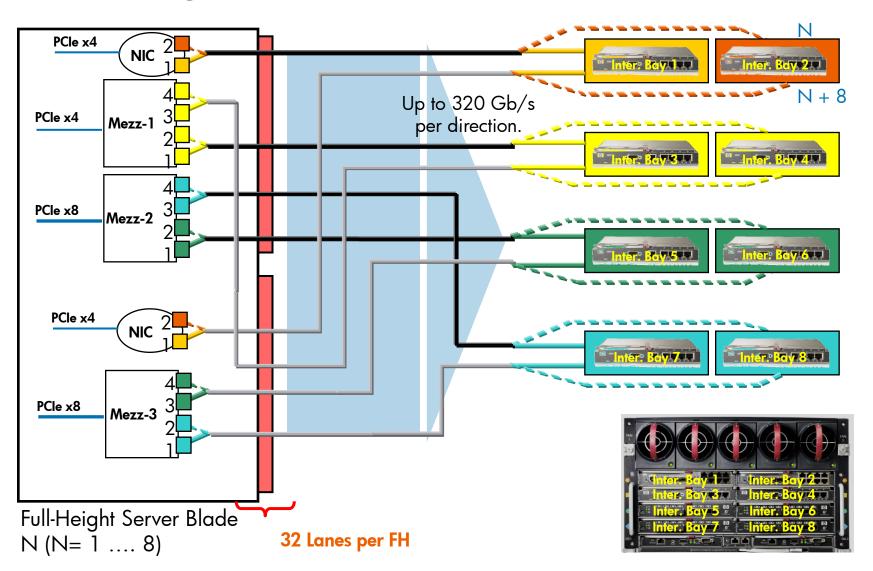

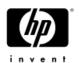

#### c-Class Power and Airflow

- Power Supplies
  - Minimum Slot 1 and Slot 4
  - 4 to 6 supplies provide redundancy—select AC or DC
- Fans
  - -Minimum of 4 Fans—2 left and 2 right
  - -8-10 for redundancy (middle empty with 8)
- Install everything and turn on standby power, the OA will go through its startup script
  - OA will ask for power redundancy scheme
  - If the fan quantity and/or power supply number is inadequate the OA will let you know

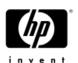

#### Enclosure Module Access

- On-board Administrator
  - Get IP address from OA display
  - Browse to the iLO
  - TELNET to the CLI
  - Serial Connection
  - Use tag for OA name and password
  - Configure IP, name, password, etc.
- Interconnect Modules
  - -Local CLI
  - Browse via OA
  - -Look for tag

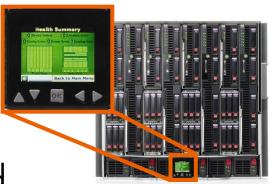

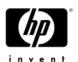

#### Management Processor Access

- TELNET to the Management Processor on each individual Blade
  - Traditional method of console access
- Browse to the MP (iLO2)
- "SUV" cable for serial/USB/VGA connection to each Blade
- Use Tag for login information
- Future support for Virtual KVM (vKVM)

October 11, 2007 4

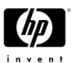

# Management Console Access

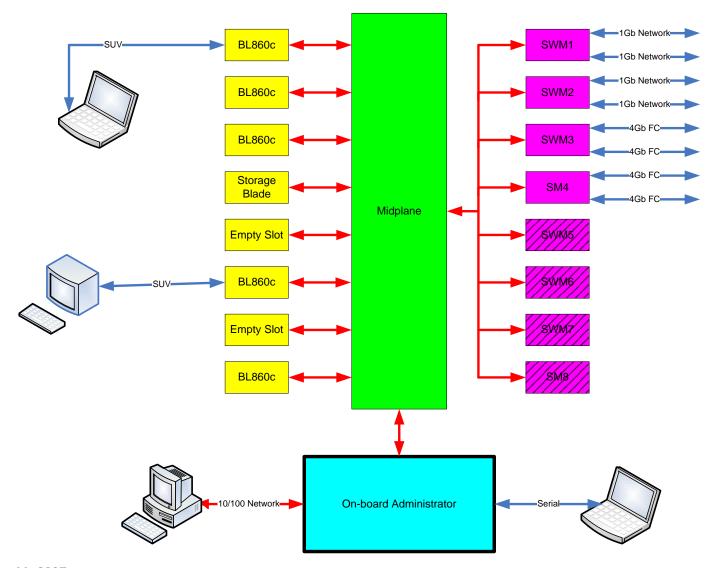

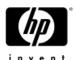

#### Check Firmware

- Update OA first
- Interconnect Modules
- Server Blade
  - Baseboard Management Controller (BMC)
  - Management Processor (MP)
  - System Firmware (SFW)
  - Integrated IO (FRU EEPROMs for example)
  - Mezzanine Cards
- Storage Blades

October 11, 2007 45

# HP BladeSystem usage scenarios

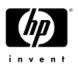

#### End-to-end provisioning

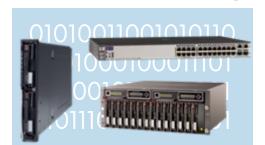

Provision solutions across compute, network, and storage in minutes

## Automated server recovery

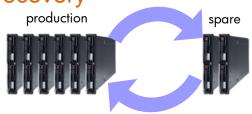

Deliver economical high availability via resource pooling and auto-recovery

# Scheduled re-provisioning

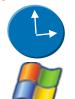

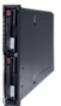

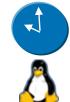

Improve system utilization through scheduled reprovisioning

#### Dynamic scaling

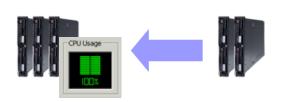

Dynamically scale infrastructure based on performance needs

#### Rapid IT consolidation

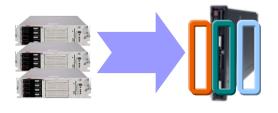

Consolidate legacy compute nodes on high performance platforms

# Patch and vulnerability

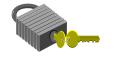

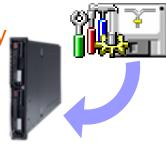

Quickly assess and respond to potential security vulnerabilities

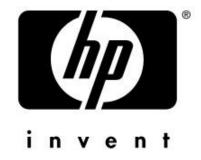